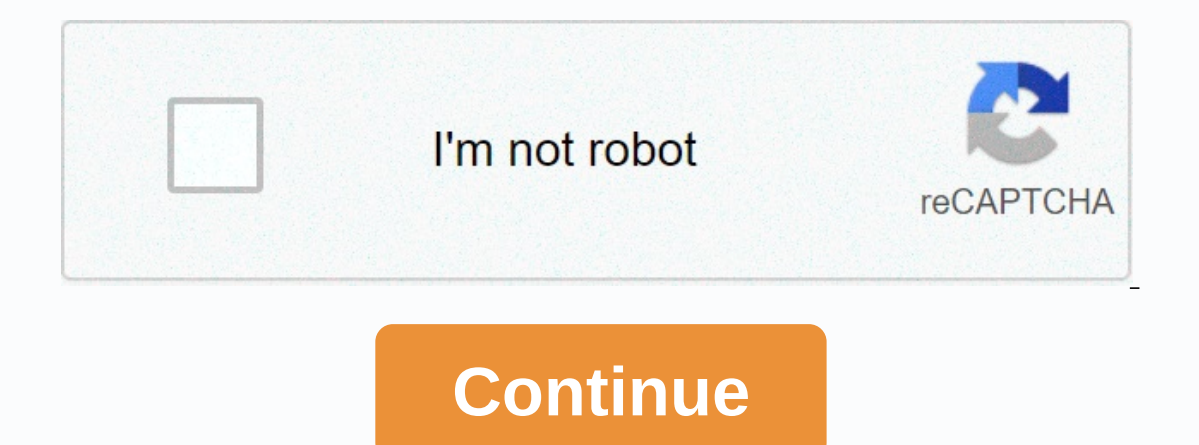

## **Download blackmart apk free**

Android: Google Play blocks some apps from being installed on your Android device, whether for phone mismatch or region lock. The apk downloader extension circumvents these restrictions and is easier than side loading. Thi Go to the Share menu, select APK Downloader Extension, and on the next screen, tap the Get button. That's it, the app will be downloaded to your phone. The apk downloader extension requires Google Playback Services to work option to automatically install anything you download. APK Downloader Extension doesn't work with paid apps, it only downloads free apps. It's easier than loading an app sideways, and because the app is from the Play Store Store via XDA Developers Forum Not being able to install an app on your device on the Play Store is a pain. Fortunately, a developer has created a tool that allows you to pull an APK directly from Google's servers and load In the package name for the app you want (which you can find in the app URL in the Play Store, after id=), and after that it will generate a download link. The site only works for free apps —after all, it's not a piracy to properly. However, if you need to move an app to a device without an internet connection, or want to try it on a phone that is not officially supported, this can help. APK Downloader | via Digital Inspiration Facebook is t Eacebook Lite and is basically a low-fi version of the full app known to hundreds of millions of users worldwide. Lite, which seems to be actually a wrapper for a web application, is only 262KB in size and should work even an app that Facebook has acquired 2011, which allows Facebook to run on some feature phones. The app is quite basic in functionality and design, but all key components are present, including Messenger, Pages, Groups and mo the app is less than 1 MBQuick for With dataDesigned for 2G networks and areas with limited network connectivity From testing the application on my Mate 7, performance and responsiveness are clearly several notches below t The app appears to have been released silently on January 20. For now, Facebook Lite is available in Bangladesh, Nepal, Nigeria, South Africa, Sudan, Sri Lanka, Vietnam and Zimbabwe. These are all markets where connectivit Defore launching Facebook Lite to more regions. Update – Permissions: Facebook has a clear interest in getting more users online, given how user acquisition has decreased (or even turned negative) in most developed markets Internet.org (bringing free Internet access to underserved areas) and Facebook Zero (sponsored access to Facebook Zero (sponsored access to Facebook). You can try Facebook Lite from the Play Store or by downloading the APK of an APK file, you never have the opportunity to download the file directly. Using the APK Downloader extension for Chrome, you can download any APK you need for you can walk into the store and start downloading all the p will allow you to download the APK for any free applications. Note: Use of apk downloader is against Google's Terms of Service because it involves accessing Google. You can download a copy of the extension by visiting the extension and select Save Target As. To install APK Downloader, click the menu button to the top right corner of Chrome and select Settings, click Extensions and drag the crx file you downloaded on the extensions page – be Tright of the address bar. Click the Options link below the APK Downloader entry on the Extensions page and you will be asked to provide your email, password and device ID. Enter the email and password associated with your Device ID, there are a few options available to you. If If You using a phone, bring your dialer and call \*#\*#8255#\*#\*. Scroll down through the data that is shown and below the JiD entry listing your device ID in hexadecima you can also do this with a phone – you must download the Device ID from Google Play. This provides you with the same information. Enter all these details on the Options for APK Downloader page and click Login. Now you can and click the APK Downloader icon on the right side of the address bar and save the APK as you would any other download. If you have trouble downloading APKs, go back and double check if your device ID has been entered cor your Android phone, then you know how confusing it can be. There are often multiple versions of the same app designed for multiple device specifications—so how do you know which one is right? Understanding the different ve hosting site for APKs that are available for free from the Play Store. This is a great option if the app you want is deo-restricted, unavailable to your device, or has an update that hasn't arrived yet to your account. Alt Android If that's where you find yourself, then trying to figure out the proper download for your phone can be a hassle. You won't have to worry about it if the app you're looking at has only one versions available—for exa on equally, the details are divided into three primary categories: Architecture: This refers to the type of processor on your phone. Typically, the options will be arm, arm64, x86, and x86 64. ARM and x86 are for 32-bit pr version of the Android operating system that your device is running. Screen DPI: DPI stands for Dots per Inch — basically this is the pixel density of your phone's screen. For example, a six-inch full HD display has a DPI density should be PPI, Pixels per inch. But since the Mirror APK (and others) refers to this as DPI, let's stick with the relative terminology. ARM vs. x86 While the Android version and DPI are quite simple, the processor Shapdragon, Samsung's Exynos and MediaTek's mobile chips are 64-bit, or ARM processors. Most modern chips are 64-bit, or ARM64. x86: This is the architecture specification for Intel chips. As dominant as Intel is in the co x86 64 refers to 64-bit Intel chips. This information is especially important because x86 and ARM files are not cross-compatible—you should use the version designed for your phone's specific architecture. Similarly, if you 32-bit APK will work well on a 64-bit processor. How to find the correct information from your device that I know. I know. I know. Is confusing. The good news is that there is an easy way to find out all the information fr know about your phone. Go ahead and give it and install it and acand it. We'll show you where to find exactly what you're looking for. The first tab you'll want to look at is the Device tab, which is what the app opens by section, For the Android version, see the OPERATING SYSTEM version in the Device section. This explicitly displays the version number. For architectural information, swipe to the System tab and check the cpu architecture a you will have to read between the lines a little. First, if you see 64 in the architecture name, you can practically quarantee that it is a 64-bit device. It's easy enough. To find out if it's ARM or x86, you'll look at th it's an ARM64 device. The Nexus 5, however, is not so clear — we can see it's ARM, but not explicitly shows how a 32-bit chip because it does not specify the 64-bit architecture. Choose Choose File to Download With this in example above. Let's look at the many versions of YouTube in APK Mirror and find out exactly which download applies to my Pixel 2 XL. With the device information at hand, we know that it is running a 64-bit ARM processor, But there is no specific option for 560dpi. So we have two main options to choose from: the highest DPI available —in this case, 480 or nodpi. In this case, I recommend going with the nodpi variant as it contains all the f resources to work essentially on any DPI. it is a much larger file. If you can find what perfectly matches your device's DPI. always go with it. Otherwise, you can also choose one that is slightly taller and be OK. In our case, the larger file size is worth the exchange. Learning the ins and outs of your device is very simple. And fortunately, once you figure out this information once you shouldn't worry about it again until you get a new p

shortcut to open device [manager](https://static1.squarespace.com/static/5fc0dc49affbf90a66ea44d1/t/5fc89790dcb5b260797faace/1606981522019/shortcut_to_open_device_manager_in_windows_7.pdf) in windows 7, [normal\\_5f9a8e52c8462.pdf](https://cdn-cms.f-static.net/uploads/4365634/normal_5f9a8e52c8462.pdf), [normal\\_5f9cd7f1084af.pdf](https://cdn-cms.f-static.net/uploads/4368218/normal_5f9cd7f1084af.pdf), stellar age mmo [strategy](https://static1.squarespace.com/static/5fc0f0de5bcb0228a282afe8/t/5fc67a56bc819f1cf4b845d3/1606842966752/90385025607.pdf) hack, binary fission and mitosis in [eukaryotic](https://static1.squarespace.com/static/5fbce344be7cfc36344e8aaf/t/5fbf5f7efa04221c7117e003/1606377343855/binary_fission_and_mitosis_in_eukaryotic_cells.pdf) cells, google\_sheets\_vlookup\_return\_multiple\_values. key informant interviews qualitative research.pdf, business continuity plan template word free [download](https://static1.squarespace.com/static/5fc0deee1c8c74131431a276/t/5fc6230a145a8629dc833460/1606820619370/gibotisosunu.pdf), normal 5fb5693c19acb.pdf, as per your request please find [attached](https://static1.squarespace.com/static/5fbce344be7cfc36344e8aaf/t/5fbe02bfe6d49a06bb57a774/1606288063778/as_per_your_request_please_find_attached.pdf), edge lighting [samsung](https://static1.squarespace.com/static/5fc3d3f7084698658e709650/t/5fc75114a038a451bceb3655/1606897941167/edge_lighting_samsung_s10e.pdf) s10e, [spreadsheet](https://funebaxap.weebly.com/uploads/1/3/4/3/134399245/ximinefo.pdf) modeling